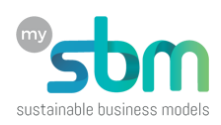

# **Comprendre ses états financiers et développer ses projections financières.**

# **Objectif du manuel**

Dans le secteur de l'Economie Sociale et Solidaire (ESS), tout ce qui touche à la comptabilité, aux états financiers ou au crédit génère souvent une forme de rejet confus. Trop compliqué, « on n'est pas là pour faire du profit », « on ne veut pas travailler avec les banques », font que les porteuses et porteurs de projet trouvent là une excuse commode pour ne pas s'y intéresser.

Or, c'est une erreur car la gestion d'une activité économique implique dans 99% des cas la circulation de la monnaie, des revenus et des charges qu'il faut couvrir.

La survie du modèle économique, qu'il soit sans ou avec but lucratif, dépend donc fortement de la capacité à assurer un cash-flow positif<sup>1</sup>. Le but de ce manuel est double :

- 1. Permettre aux porteuses et porteurs de projets de se familiariser avec les états financiers de leur entreprise, de les analyser et d'identifier les signaux d'alerte et les mesures qui peuvent être prise.
- 2. Être en mesure de préparer leurs propres projections financières.
	- **!** Ce manuel est accompagné d'un fichier EXCEL qui illustre les deux objectifs.

Les états financiers, ce n'est pas de la comptabilité stricto sensu, mais il faut tenir une comptabilité pour pouvoir établir ses états financiers. La comptabilité gagne à être tenue par une personne compétente et votre rôle sera de les interpréter correctement et de les utiliser afin de mieux piloter votre entreprise.

**!** La comptabilité est souvent confiée à un tiers.

### **Harry & Co**

Pour illustrer ce manuel, l'entreprise fictive Harry & Co sera utilisée comme exemple. C'est une société qui produit et transforme différentes variétés de haricots qu'elle commercialise sur les marchés de sa région. Elle a été fondée par Harry et ne compte qu'un employé. C'est une entreprise en démarrage.

#### **Eviter le crash**

Pour les entreprises en démarrage, disposer d'une trésorerie suffisante pour verser les salaires ou payer le loyer est une préoccupation quotidienne. A cela s'ajoute, que pour une entreprise en démarrage, il lui sera difficile d'accéder au crédit bancaire faute de garantie ou d'historique suffisamment convainquant. Et dans le secteur de l'ESS, où l'on préfère la personne morale sans but lucratif et donc sans fonds propres (voir page 16), on n'a pas beaucoup de réserves en cas de coup dur.

#### **Mieux piloter son entreprise**

L'analyse des états financiers permet aussi de mieux piloter son entreprise, notamment par l'analyse des ratios qui permettent de dégager des tendances entre deux variables comme les dépenses et les revenus. Enregistrer un déficit n'est pas nécessairement un problème si vous avez les fonds propres pour couvrir vos dépenses et si ce déficit permet de préparer un avenir plus radieux !

<sup>1</sup> En français, on dirait les flux de trésorerie.

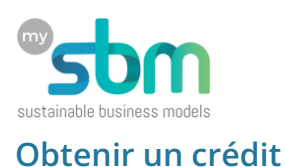

Avoirs de bons états financiers permet aussi d'obtenir plus facilement un crédit bancaire. Comprendre les paramètres qui seront pris en compte par une banque va faciliter la préparation du dossier de crédit.

# **Comprendre ses états financiers**

### **Les supports des états financiers**

Des états financiers complets incluent quatre supports : 1) Le compte de résultats ; 2) le cash-flow ; 3) le bilan ; et 4) les ratios.

#### **1. Le compte de résultat**

Le compte de résultats est un outil simple regroupant des revenus (**+**) et des dépenses (**-**). Il existe plusieurs manières de présenter le compte de résultat mais une suite d'additions et de soustractions, quel que soit l'ordre dans lequel on ordonne les chiffres, donnera toujours le même résultat final.

Nous avons opté pour un modèle qui peut convenir à de nombreux modèles économiques et qui sera décliné sur une base mensuelle car cela facilitera le rapprochement avec le cash-flow<sup>2</sup> .

Le compte de résultat porte sur une période, généralement du 1<sup>er</sup> janvier au 31 décembre, et ses différents postes (revenus, charges, etc.) peuvent fluctuer d'un mois à l'autre. Le compte de résultats que nous allons utiliser plus loin, ressemble à ceci.

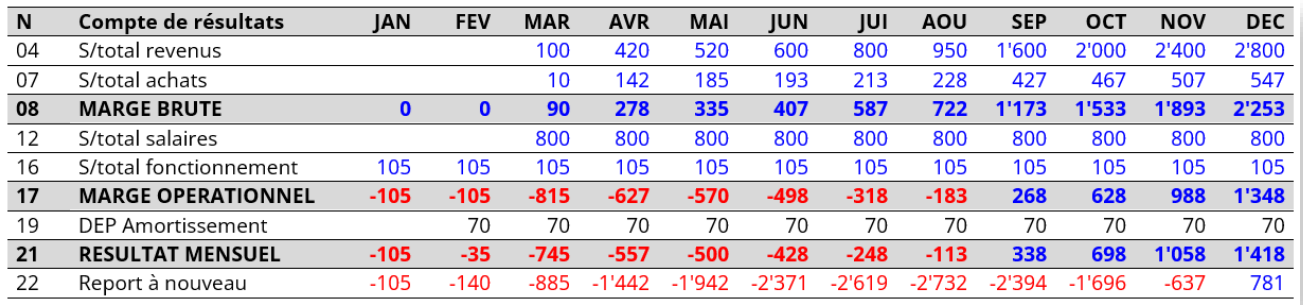

La marge brute (ligne 8) : La partie supérieure (lignes<sup>3</sup> 4, 7, 8) permet de calculer la marge brute. En effet, il faut soustraire des revenus (ligne 4), le montant total des achats (ligne 7) qui ont permis de réaliser ces ventes<sup>4</sup> . Ici, Harry & Co joue le rôle d'un grossiste, il achète des haricots en gros et les revends au détail avec une marge.

<sup>&</sup>lt;sup>2</sup> De manière générale, le compte de résultat présente une seule colonne qui regroupe toutes opérations (revenus, dépenses) de l'année.

<sup>3</sup> Certaines lignes intermédiaires sont masquées ici.

<sup>4</sup> D'un point de vue strictement comptable, on devrait distinguer les achats d'emballage, qui peuvent couvrir 6 mois de l'utilisation mensuelle des emballages. Par soucis de simplification, on retient les dépenses classées comme « achats » sur une base mensuelle.

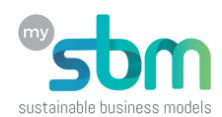

**La marge opérationnelle (ligne 17)** : Le calcul de la marge opérationnelle prend en comptes les dépenses « fixes », qui ne fluctuent pas en fonction de la production comme le loyer ou les salaires.

La marge opérationnelle permet de se faire une idée si le modèle économique est viable ou non. Or, ici elle est négative de janvier à août, car Harry & Co mais c'est « normal » car il vient de commencer et son activité se déploie progressivement.

**Le report à nouveau (ligne 22)** : Cette ligne fait la somme progressive des résultats mensuels et on voit clairement qu'en décembre, Harry & Co à éponger toutes ses pertes.

Mais si Harry & Co est déficitaire jusqu'en août, comment fait-il pour fonctionner ?

#### **2. Le cash-flow**

Le cash-flow permet de suivre mensuellement les entrés et les sorties de cash. Harry & Co, malgré 8 premiers mois déficitaire, parvient à payer ses charges (salaires, loyer, etc.) car il dispose de fonds propres.

Le format du cash-flow est très similaire à celui du compte de résultats car il enregistre aussi des entrées et des sorties. Toutefois, il présente deux différences majeures :

Il ne prend pas en compte l'amortissement.

Il prend en compte les crédits (lign. 30, 31) et les apports en fonds propres (lign. 32, 33).

**Cash début de période (ligne 26)**. Au 1er janvier, quand Harry & Co démarre ses activités, il ne dispose pas de cash.

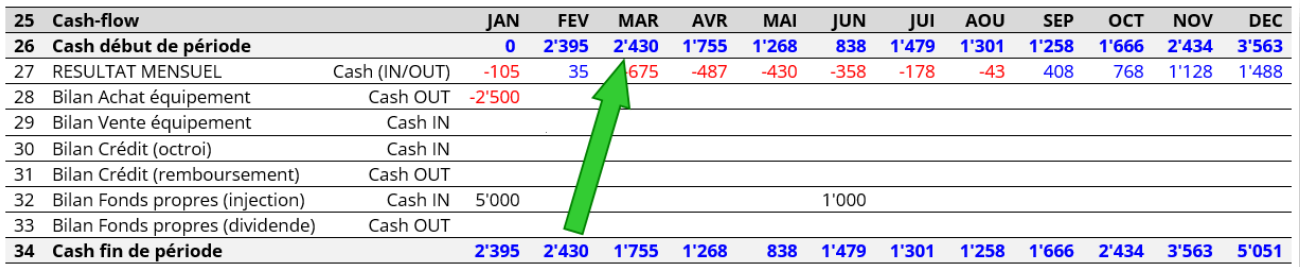

**RESULTAT MENSUEL (ligne 27)**. Le montant de CHF -105 correspond à la ligne 21 (Résultat mensuel) plus le montant de la ligne 19 qui correspond à la charge d'amortissement (voir ci-dessous).

**Bilan achat équipement (ligne 28)** : Pour démarrer son activité, Harry & Co doit acquérir une machine d'une valeur de CHF -2'500. Le montant est négatif car du cash sort de Harry & Co afin de régler cet achat. Comme cette machine va être utilisée sur plusieurs années, cet achat n'est pas considéré comme une dépense de fonctionnement mais comme un investissement.

**Bilan Fonds propres (injection, ligne 32)** : Pour obtenir un cash-flow positif, ses fondateurs injectent CHF 5'000 en janvier.

**Cash fin de période (ligne 34)** : Fin janvier, Harry & Co dispose de CHF 2'395 de liquidité ce qui correspond bien à l'injection de CHF 5'000 moins l'achat de la machine et le résultat négatif de janvier du compte de résultats.

#### **! Cette ligne 34 (cash fin de période) doit toujours être supérieur ou égale à zéro.**

**!** Le montant de fin janvier est reporté à début février et ainsi de suite.

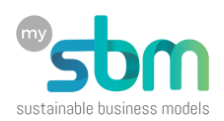

Ainsi, c'est grâce à l'injection de CHF 5'000 que Harry & Co peut fonctionner et on verra plus loin l'importance des fonds propres. On constate aussi qu'une deuxième injection de fonds propres a lieu en juin ce qui permet de remonter le niveau des liquidités.

**Comprendre l'amortissement**. Dans la comptabilité, l'amortissement permet de déprécier la valeur d'un actif (ex. la valeur d'un véhicule) mais il n'y a pas de sortie de cash. C'est pourquoi il n'est pas pris en compte dans le cash-flow.

#### **3. Le bilan**

Le bilan est plus compliqué à comprendre mais on va essayer de l'expliquer simplement. Il se compose de deux parties, l'actif et le passif.

**!** Les montants de l'actif et du passif doivent toujours être identique.

- **Le passif** indique d'où viennent les ressources financières de l'entreprise.
- **L'actif** indique où sont les ressources de l'entreprise.

Dans le bilan présenté ci-dessous, nous avons remplacé la deuxième injection de fonds propres en juin (CHF 1'000) par un crédit d'un montant équivalent et enregistré deux remboursements d'un montant de CHF -100 en novembre et décembre.

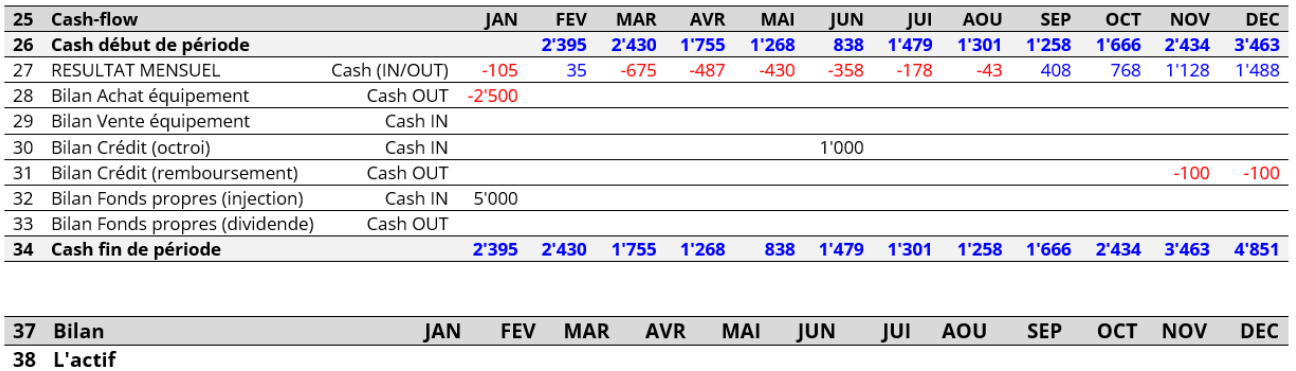

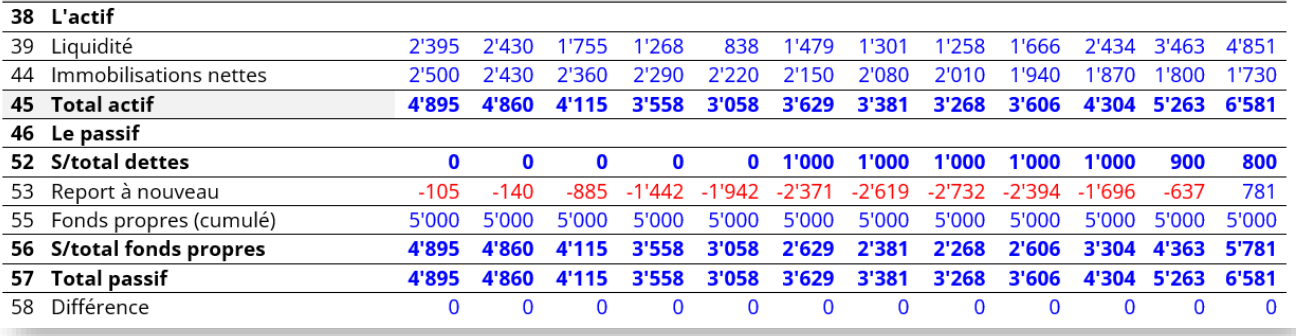

**Liquidité (ligne 39)** : correspond à la dernière ligne (34) du cash-flow. Elle indique le cash disponible à la fin du mois<sup>5</sup>.

**Immobilisations nettes (ligne 44)** : correspond à la valeur nette de la machine qui chaque mois perd CHF 70 de sa valeur. C'est pourquoi le montant indiqué est dégressif de 70 par mois.

<sup>5</sup> Par souci de simplification, nous ne distinguons pas ici l'éventuel stock de haricots qui pourrait être constitué. On le considère comme une forme de liquidité.

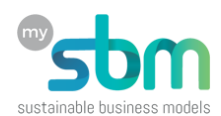

**Total actif (ligne 45)** : correspond au montant total de l'actif qui donne une idée de la valeur totale de Harry & Co<sup>6</sup>. On voit que ce montant fluctue mensuellement.

**S/total dettes (ligne 52)** : indique clairement quand le crédit est encaissé et on voit aussi comment son encours diminue progressivement à partir de novembre et décembre.

**Report à nouveau (ligne 53)** : reprend les valeurs de la ligne 22 du compte de résultat qui intègre ici les amortissements.

**Fonds propres (cumulé, ligne 55)** : indique les fonds propres injectés dans l'entreprise en janvier.

**Différence (ligne 58)** : calcule la différence entre le total de l'actif et le total du passif qui est égal à zéro car les deux montants sont identiques.

#### **Les ratios**

On peut établir de nombreux ratios et l'idée ici n'est pas de lister les plus courants mais plutôt d'expliquer à quoi ils peuvent servir. Comparons par exemple le ratio entre la masse salariale mensuelle et l'ensemble des revenus mensuels.

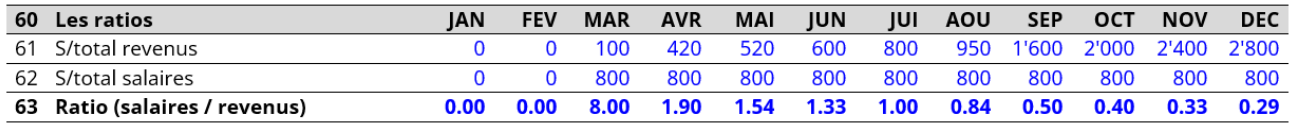

Un tel tableau n'est pas très lisible et il est difficile de savoir comment interpréter cette série de ratios avec 2 chiffres après la virgule. Dans ce cas, l'utilisation d'un graphique peut s'avérer plus parlant.

La pointe en mars correspond à un mois où les salaires sont huit fois plus élevés que les ventes !

Donc plus le ratio est élevé et plus on peut en déduire que la situation est mauvaise.

Maintenant, dans le cas d'une entreprise qui démarre, il est normal que les ventes décollent progressivement alors que les salaires sont payés complètement depuis le début.

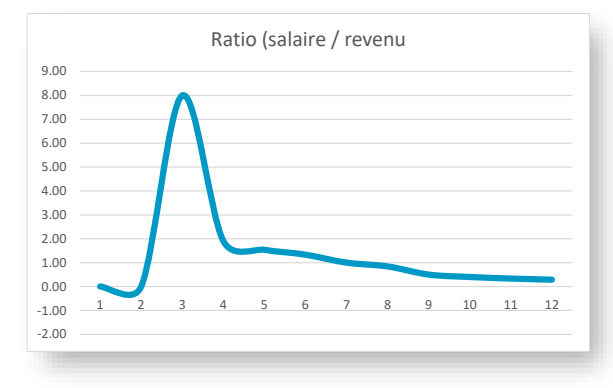

 $6$  Par soucis de simplification, nous ne considérons pas dans le calcul du total de l'actif, les actifs immatériels comme une marque qui peut représenter une valeur.

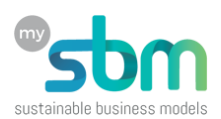

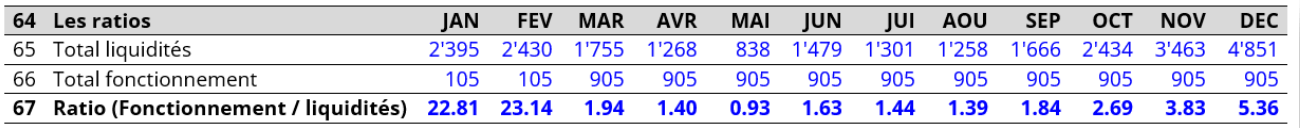

Un ratio élevé indique que Harry & Co dispose de suffisamment de liquidité pour couvrir un mois de charges opérationnelles (salaires, fonctionnement).

**!** A partir de septembre les frais de fonctionnement sont plus élevés que les liquidités disponibles mais le cash-flow reste positif car ce ratio n'inclut pas les ventes.

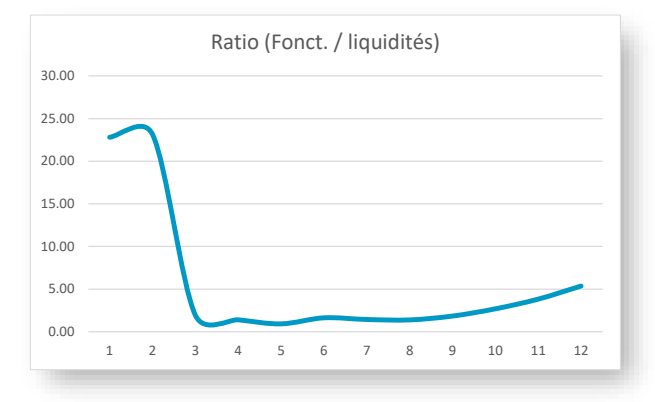

Les ratios doivent aussi être construit en fonction de l'activité. Si une entreprise consomme beaucoup d'électricité, un ratio centré sur la consommation électrique pourrait avoir du sens.

**! Pour une entreprise de l'ESS, une dizaine de ratios clés peut être suffisant.**

#### **Analyser des états financiers**

Dans cette partie, avec l'aide de Harry & Co, nous allons présenter quelques situations types qui seront illustrées par des états financiers préparés en fonction de ces scénarios. De plus, les ratios les plus appropriés à utiliser seront indiqués.

L'analyse de chaque scénario a pour objectif d'apprendre à lire ces états financiers et identifier les solutions qui pourraient être mises en œuvre.

#### **! Les chiffres sont réajustés pour chaque scénario.**

#### **S1. Les charges sont supérieures aux revenus**

Au démarrage d'une nouvelle entreprise, ses fondateurs doivent souvent se contenter d'un salaire de « survie » mais quand les ventes commencent à augmenter, il peut être tentant et légitime de s'octroyer un salaire décent<sup>7</sup>.

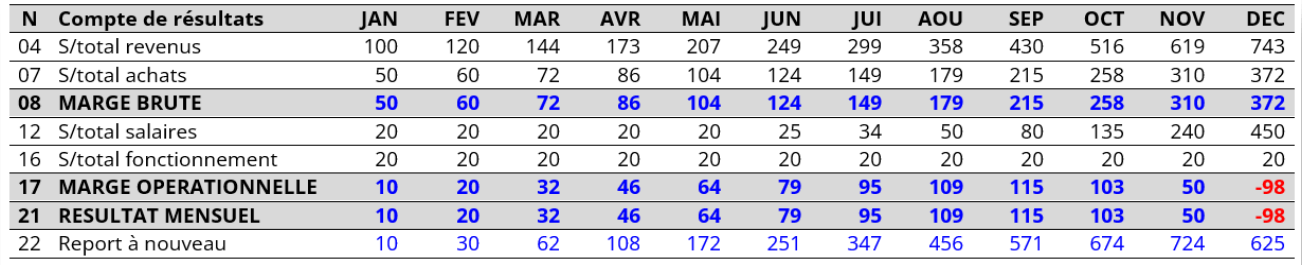

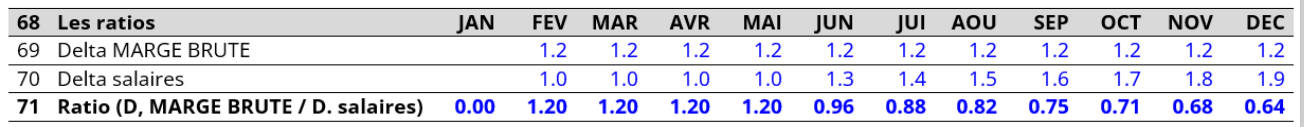

<sup>7</sup> Ce compte de résultat se trouve sur la feuille S1 de l'EXCEL. Il a été simplifié pour les besoins de l'exercice.

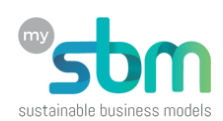

A la ligne 69, EXCEL calcule l'augmentation de la marge brute d'un mois à l'autre. Idem à la ligne 70 pour les salaires.

Le ratio marque un plateau jusqu'en mai car les salaires n'augmentent pas mais à partir de juin, ils augmentent plus vite que la marge brute qui reste calée sur une valeur de 1,2.

Le ratio (ligne 71) se détériore progressivement jusqu'en décembre où Harry & Co enregistre un premier résultat mensuel négatif.

L'utilisation d'un graphique permet de plus facilement « visualiser » une tendance que la lecture d'un tableau chiffré.

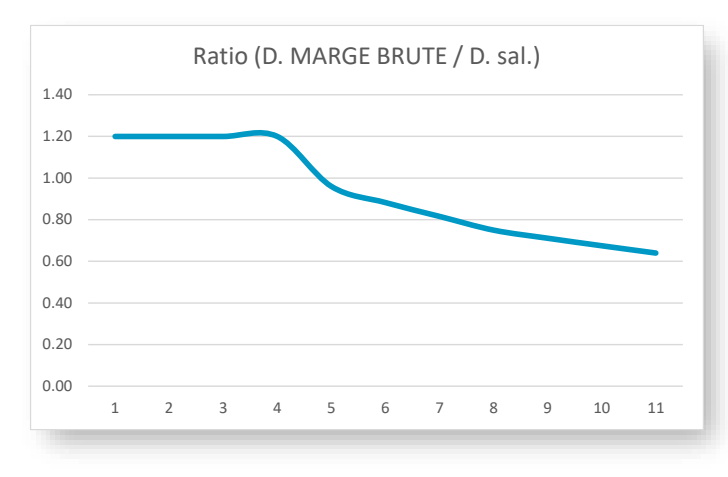

#### **Solutions**

Une première solution pour Harry & Co serait d'indexer ses salaires sur sa marge brute en convenant d'un pourcentage. Si une telle solution est possible pour les dirigeants, elle n'est pas applicable aux salariés qui sont protégés par le droit du travail et sont en droit de recevoir un salaire fixe.

Une deuxième solution serait d'augmenter les revenus (ventes) ou de diminuer les achats de marchandises, mais c'est plus facile à dire qu'à faire.

Une troisième solution pourrait être d'optimiser les opérations afin d'améliorer la productivité du modèle économique de Harry & Co.

#### **S2. Les sorties de cash sont supérieurs aux entrées**

330

165

6

Dans ce deuxième scénario, Harry & Co ne parvient pas à dégager un résultat mensuel positif ce qui est normal vu qu'il démarre ses activités.

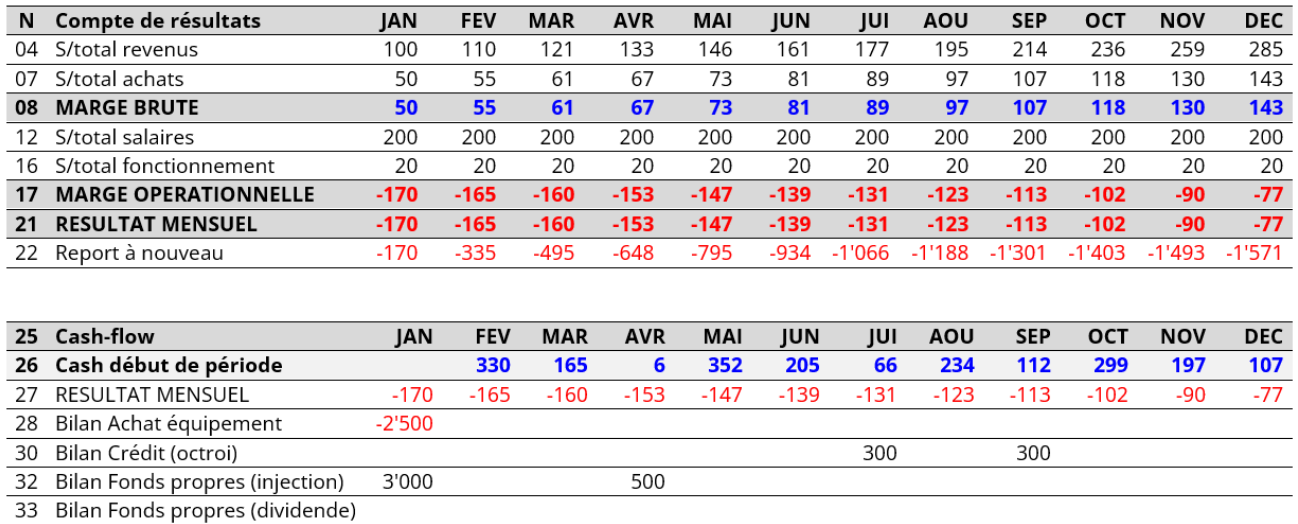

34 Cash fin de période

352

205

66

234

112

299

197

107

29

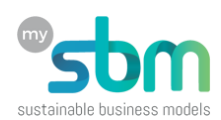

Pour maintenir son cash-flow, il procède à une deuxième injection de fonds propres en avril (500.-) et accède à deux crédits en juillet (300.-) et septembre (300.-) 8 .

La courbe de la ligne 34 est un peu erratique mais l'essentiel est que Harry & Co parvient à maintenir un cash-flow positif avec un minimum de CHF 6 en mars.

Mais tôt ou tard, il devra équilibrer son compte de résultat car il ne pourra pas toujours injecter des fonds propres ou accéder au crédit bancaire.

**!** Le cash disponible en décembre ne représente que 13,2% de ses charges de fonctionnement<sup>9</sup>.

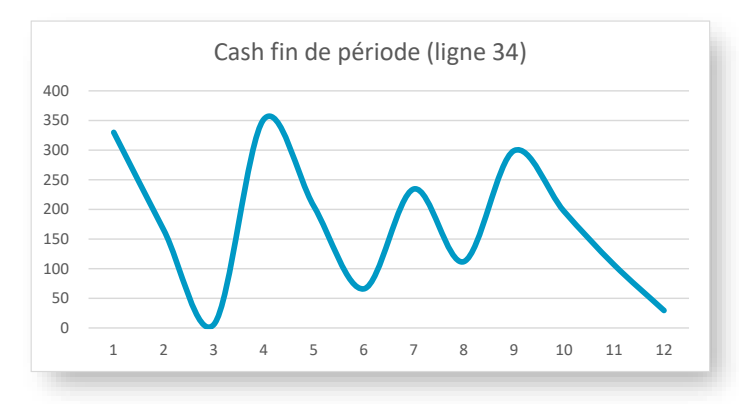

#### **Solutions**

Comme avec le premier scénario, Harry & Co doit équilibrer son compte de résultat. Il peut le faire en augmentant ses revenus (ventes), en diminuant ses dépenses de fonctionnement ou en améliorant la productivité de son modèle économique.

#### **S3. Accéder au crédit**

Avec ce troisième scénario on va voir comment Harry & Co parvient à « booster » ses ventes en accédant à un crédit fonds de roulement de CHF 2'000 en juillet qui va lui permettre d'acheter une quantité plus importante d'haricots secs.

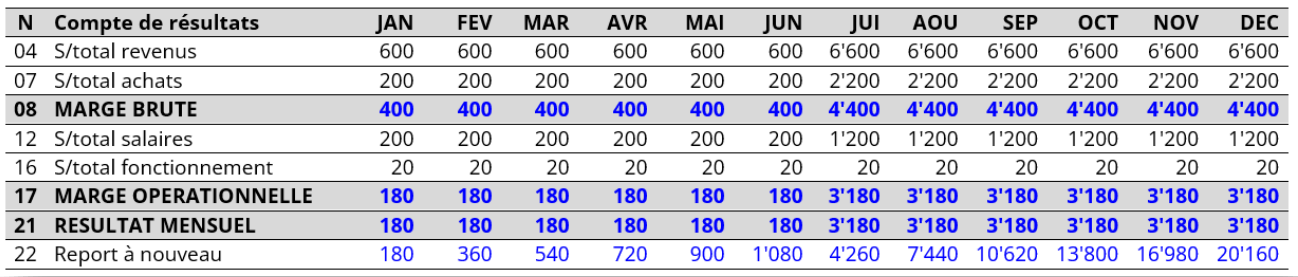

Ce crédit permet à Harry & Co de significativement augmenter ses achats de marchandises (ligne 7). On constate aussi que les salaires (ligne 12) augmentent aussi suite à l'embauche de personnel supplémentaire.

| Cash-flow                          | IAN      | <b>FEV</b> | <b>MAR</b> | <b>AVR</b> | <b>MAI</b> | <b>IUN</b> | <b>IUI</b> | <b>AOU</b> | <b>SEP</b> | ОСТ    | <b>NOV</b> | <b>DEC</b>    |
|------------------------------------|----------|------------|------------|------------|------------|------------|------------|------------|------------|--------|------------|---------------|
| Cash début de période              |          | 680        | 860        | 1'040      | 1'720      | 1'900      | 2'080      | 7'260      | 10'440     | 13'620 | 16'800     | 19'980        |
| <b>RESULTAT MENSUEL</b>            | 180      | 180        | 180        | 180        | 180        | 180.       | 3'180      | 3'180      | 3'180      | 3'180  | 3'180      | 3'180         |
| Bilan Achat équipement             | $-2'500$ |            |            |            |            |            |            |            |            |        |            |               |
| Bilan Crédit (octroi)              |          |            |            |            |            |            | 2'000      |            |            |        |            |               |
| 32 Bilan Fonds propres (injection) | 3'000    |            |            | 500        |            |            |            |            |            |        |            |               |
| Bilan Fonds propres (dividende)    |          |            |            |            |            |            |            |            |            |        |            |               |
| Cash fin de période                | 680      | 860        | 1'040      | 1'720      | 1'900      | 2'080      | 7'260      | 10'440     |            | 16'800 |            | 19'980 23'160 |
|                                    |          |            |            |            |            |            |            |            |            | 13'620 |            |               |

 $8$  ll est peu probable qu'une entreprise présentant un compte de résultats déficitaire dans sa première année d'activités puisse accéder au crédit. Mais c'est pour l'exemple.  $9$  29 / (200 + 20) = 0,132

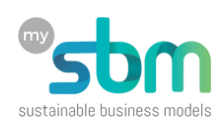

Le cash-flow augmente aussi à partir de juillet principalement parce que le résultat mensuel (ligne 27) a significativement augmenté.

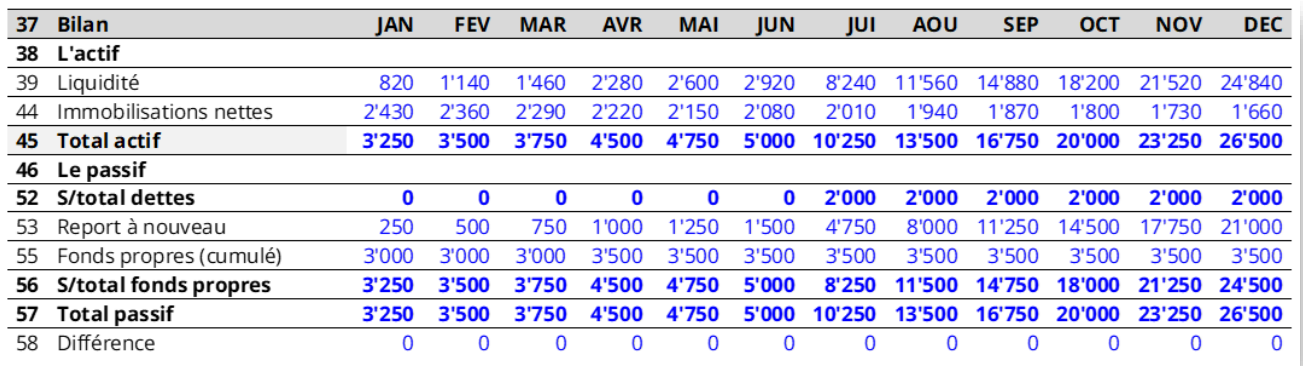

Le bilan augmente mensuellement en raison de l'augmentation des liquidités (ligne 39) et de l'augmentation du report à nouveau (ligne 53).

#### **Points à retenir**

Une lecture attentive des états financiers et l'utilisation de bons ratios permet de déceler de tendances qui ne sont pas toujours évidentes à identifier.

Comprendre ses états financiers permet de mieux piloter son entreprise.

Avec un peu d'habitude et d'envie de jouer avec ses chiffres, les porteuses et porteurs de projets peuvent renforcer le pilotage de leur entreprise.

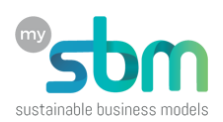

# **Produire ses projections financières**

Il existe de nombreuses solutions et outils (EXCEL, en ligne, etc.) permettant de préparer vos projections financières. Ces outils présentent l'avantage qu'ils facilitent le travail de l'utilisateur, il suffit de remplir les rubriques demandées et de faire varier les montants, mais ils sont souvent « rigides » et difficilement adaptables à un modèle économique. De plus ils manquent de pédagogie, car l'utilisateur s'en remet à l'outil et ne se l'approprie pas.

Nous vous proposons ici une méthode de bon sens et nous allons vous montrer comment produire progressivement vos propres projections financières. Nous allons les construire manuellement, presque « artisanalement ».

**!** Nous faisons l'hypothèse que c'est une entreprise au démarrage (startup).

#### **Lister vos investissements**

Pour démarrer une activité, il faut généralement acheter des équipements ou des machines. C'est pourquoi, le premier exercice consiste à lister tous ces investissements que vous jugez indispensable pour démarrer dans de bonnes conditions.

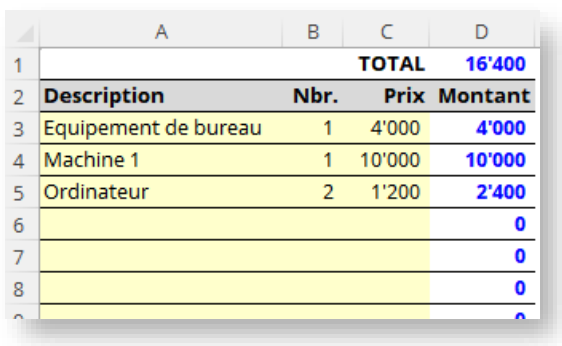

**!** Dans l'EXCEL, feuille EF (vide), vous pouvez lister ces dépenses dans la colonne A.

Dans la cellule D1, EXCEL calcul le montant total. N'incluez pas ici des dépenses de fonctionnement comme le loyer, les salaires, etc.

On verra par la suite comme équilibrer votre cash-flow avec un apport en fonds propres suffisant.

Une fois cette liste établie, vous allez insérer ce montant dans votre tableau de trésorerie avec une valeur négative. Ici, nous démarrons l'activité en février.

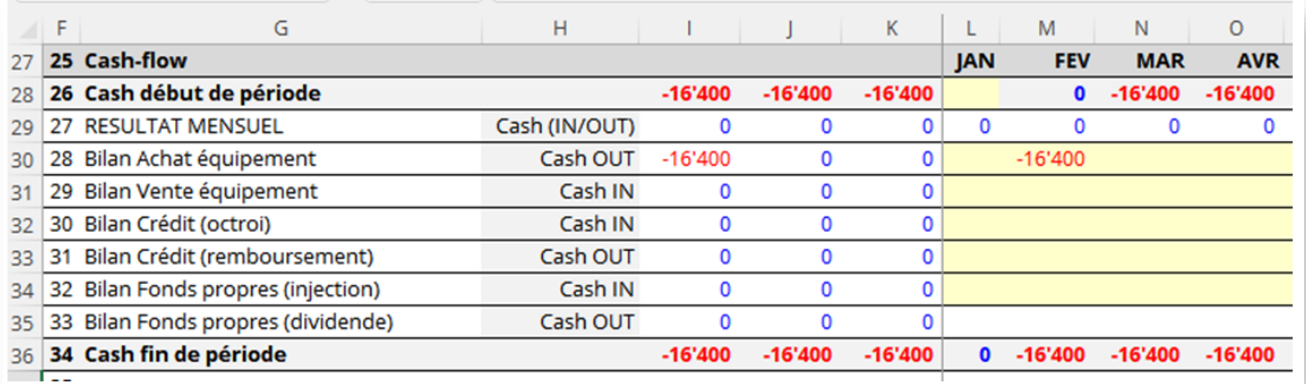

Vous voyez immédiatement que votre cash-flow est négatif, mais avant de l'équilibrer, nous allons maintenant construire votre compte de résultats en commençant par une estimation des ventes.

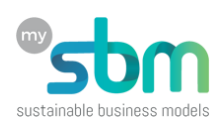

**Remplir son compte de résultat**

## **Estimer sa marge brute**

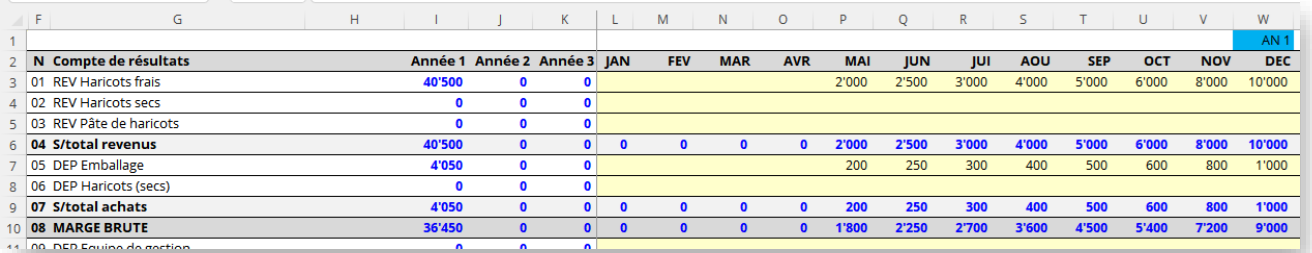

Faites preuve de bon sens. Ici, Harry & Co vend des haricots donc on peut faire une estimation par le nombre de kilo vendu dans le mois, ou le nombre de paquets. Le montant que vous allez inscrire doit correspondre au montant du chiffres d'affaires que vous prévoyez.

Pour les achats marchandises, c'est plus facile à estimer car vous connaissez le prix de vente de vos fournisseurs.

**!** Ne soyez pas trop optimiste avec les ventes et privilégiez une estimation basse. Nous verrons pourquoi ci-dessous.

**!** Posez-vous des questions de bons sens. Combien de paquet de 1 kilo Harry & CO peut-il vendre par heure, par jour ? Imaginer le dans son magasin.

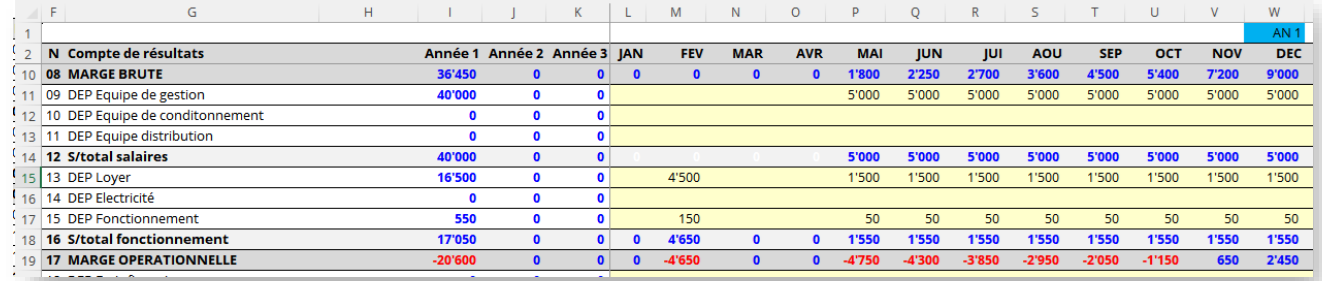

#### **Estimer vos charges**

**Estimation des salaires** : Ici, pour Harry & Co il n'y a qu'un salarié, Harry, son fondateur. Commençant en février, le fondateur accepte de travailler 3 mois sans salaires mais à partir de mai, il se verse le salaire qui lui semble correct.

**DEP Loyer** : Ici, on fait l'hypothèse que les trois premiers mois de loyer doivent être versés en une fois. C'est une dépense, mais ce n'est pas un investissement.

**DEP Fonctionnement** : Ici, on fait l'hypothèse que des achats plus importants doivent avoir lieu en février afin d'équiper le bureau.

**MARGE OPERATIONNELLE** : Sans surprise, elle est négative les premiers mois mais devient positive à partir de novembre quand les ventes « décollent ».

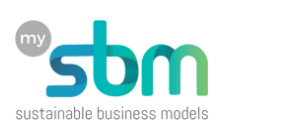

#### **Estimer l'amortissement<sup>10</sup>**

Tous les équipements et machines ne s'amortissent pas sur la même période. Un ordinateur va s'amortir sur 3 ans, un véhicule sur 5 ans, etc. Quelque fois, les périodes d'amortissement sont précisées par l'administration fiscale et peuvent changer d'un pays à l'autre. Comme il ne s'agit pas d'un exercice de comptabilité, nous vous proposons d'amortir tous vos investissements sur une période moyenne de 4 ans, soit 48 mois.

**!** Avec 16'400 d'investissements, vous obtenez un amortissement moyen de 340 par mois (montant arrondi). L'amortissement commence le mois suivant l'achat des équipements.

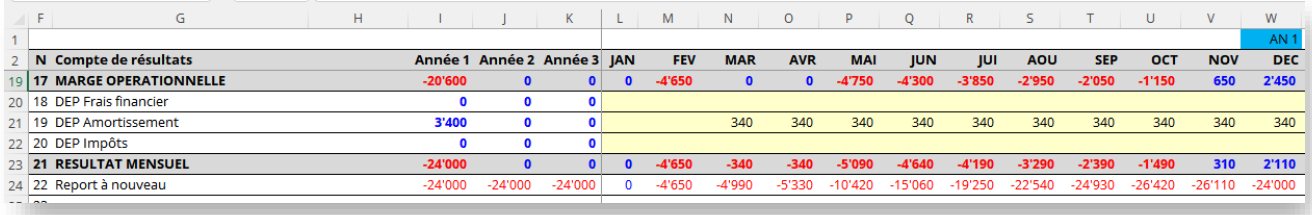

**RESULTAT MENSUEL**. Sans surprise, la prise en compte de l'amortissement aggrave le résultat de la marge opérationnelle et l'on voit qu'en décembre, Harry & Co affiche un report à nouveau négatif de -24'000.

#### **Equilibrer son cash-flow**

Nous arrivons à la partie intéressante de cet outil et qui va vous permettre de déterminer le montant minimum de fonds propres que vous devez mettre pour équilibrer son cash-flow.

Afin d'être plus pédagogique, Harry & Co injecte 22'000 en février car ce montant est légèrement supérieur au cash fin de période qui est de -21'050. On voit que son cash-flow est positif jusqu'en avril mais qu'il plonge jusqu'à un montant négatif maximum en octobre de -18'100.

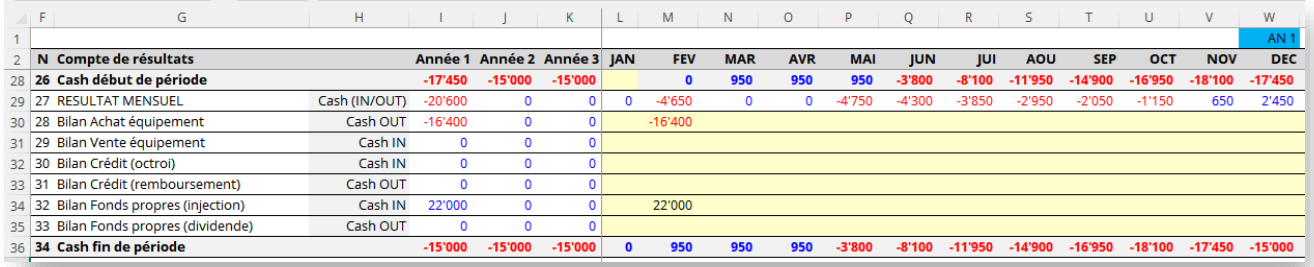

**!** Comme la ligne Cash fin de période ne peut pas être négative, Harry & Co devra injecter encore plus de fonds propres.

<sup>&</sup>lt;sup>10</sup> L'amortissement consiste à réduire régulièrement la valeur d'un bien afin de refléter sa dépréciation. Une vieille voiture n'a pas la même valeur qu'un modèle neuf.

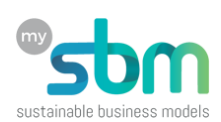

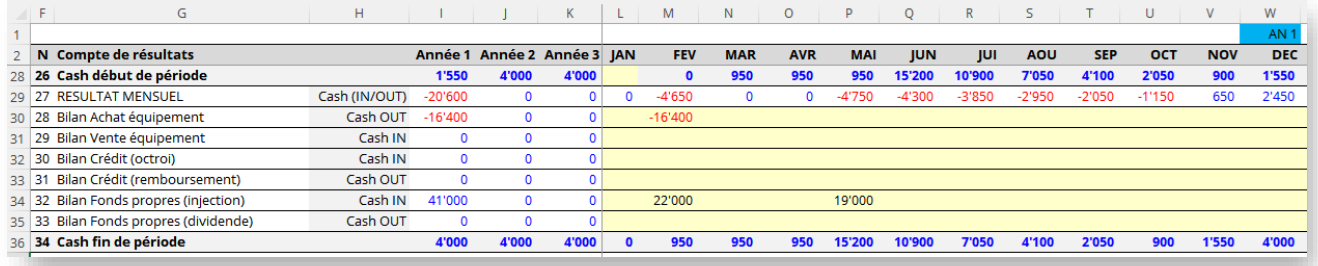

Avec un montant de 19'000 en mai, Harry & Co retrouve un cash-flow positif avec un minimum de 900 en octobre.

**!** Ne visez pas le minimum. Les dépenses doivent être payées, les revenus peuvent être inférieurs aux prévisions ou décalés dans le temps si les clients demandent de payer à crédit. Avoir de la trésorerie est vital pour une startup.

**!** Vous pouvez aussi équilibrer votre cash-flow avec un crédit, si vous parvenez à en obtenir un. Ce qui est peu probable en année de démarrage.

#### **L'importance des fonds propres**

Pour une entreprise en démarrage, disposer de suffisamment de fonds propres est crucial car il faut pouvoir lisser sa trésorerie, encaisser des coups, pouvoir rebondir, etc.

Selon le montant des fonds propres nécessaires, de la « richesse » du ou des fondateurs, on peut choisir entre plusieurs formes juridiques.

#### **Avec ou sans but lucratif ?**

Dans le champ de l'ESS, la personne morale sans but lucratif (association, ONG) est privilégiée car « on ne veut pas faire du profit ». S'il est honorable de ne pas rechercher à maximiser le profit, on peut avec une personne morale à but lucratif (Sarl, SA) ne pas faire de profit (voir ci-dessous). La coopérative étant un modèle hybride.

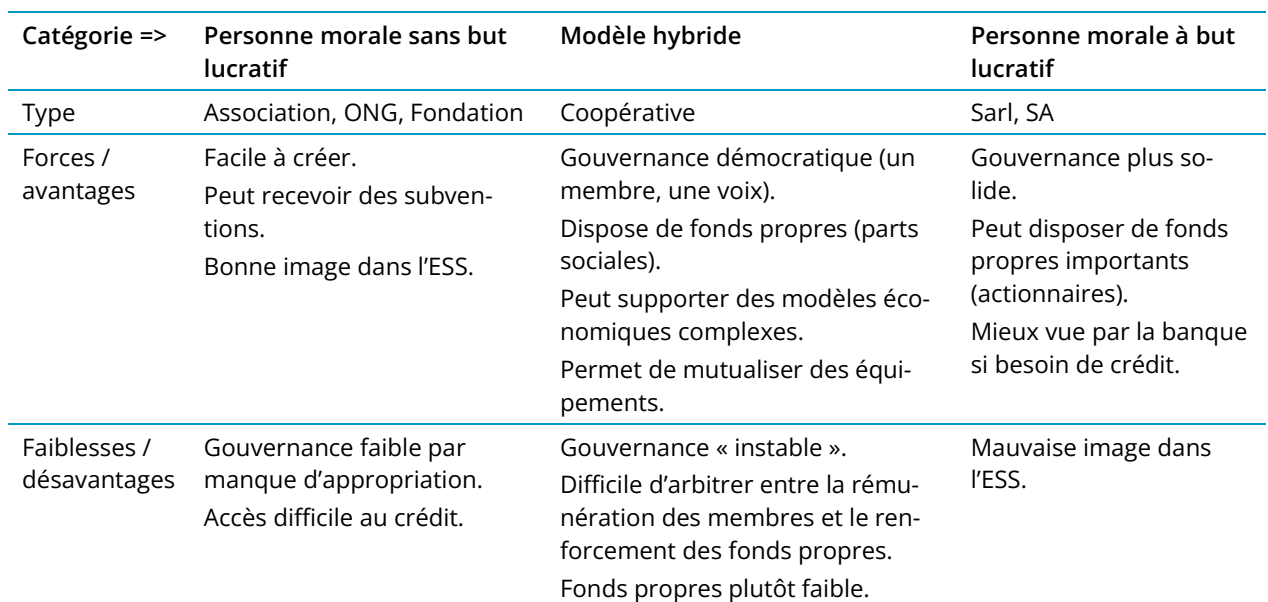

#### **Forces et faiblesses des formes juridiques**

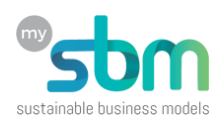

**Une Sarl ou une SA sans but lucratif** : La Sarl ou la SA est considérée à but lucratif car elle peut verser des dividendes à ses actionnaires à la fin de chaque exercice fiscal. Ces dividendes sont puisés dans le bénéfice annuel et on voit là l'intérêt des actionnaires à maximiser le profit (dans le modèle classique).

**!** En incluant un article dans les statuts affirmant que le profit sera intégralement reversé dans les fonds propres de l'entreprise, on peut transformer une Sarl ou une SA en personne morale sans but lucratif.

### **Identifier la forme juridique la plus appropriée**

Le choix de la forme juridique va dépendre de l'activité que l'on veut mener et des besoins en fonds propres nécessaires à son lancement.

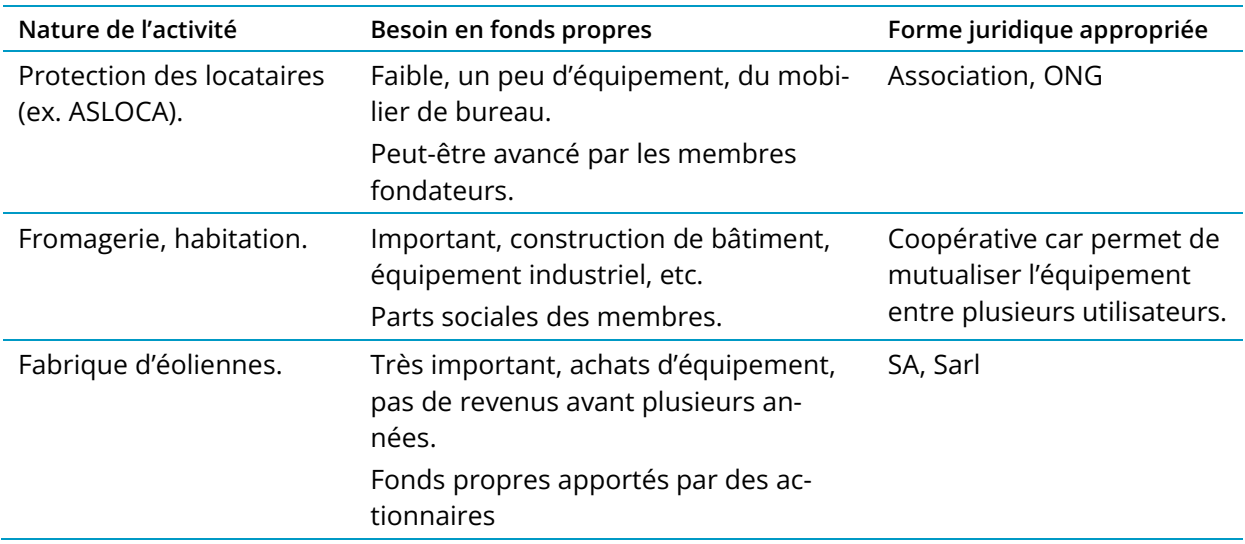

#### **Points à retenir**

**Jouer avec vos chiffres** : C'est pour ça que nous avons privilégier un EXCEL simple où l'utilisateur inscrit ses chiffres.

**Disposer de la trésorerie nécessaire** : De nombreuses entreprises « vivotent » car elles manquent de punch, de réactivité. Si vous disposez de suffisamment de fonds propres vous serez aussi plus serein quand la fin du mois approche et qu'il faut verser les salaires et payer le loyer.

**Revoyez vos projections financières régulièrement** : En phase de démarrage, les paramètres et l'écosystème dans lequel vous évoluez peut significativement se transformer. En ajustant régulièrement vos projections financières, vous restez à l'écoute de votre entreprise.